## 2010 download microsoft office the tablet software

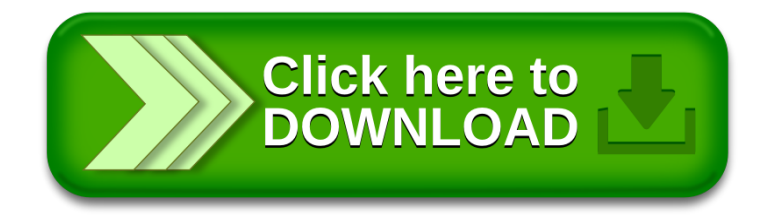